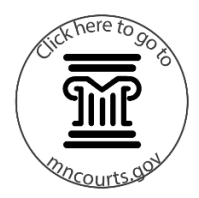

## **Step 1: Determine how many special overnights each parent has each year for two years**

A special overnight is any overnight that overrides the regular schedule, such as holidays, vacation, etc. that involve one or more overnight stays.

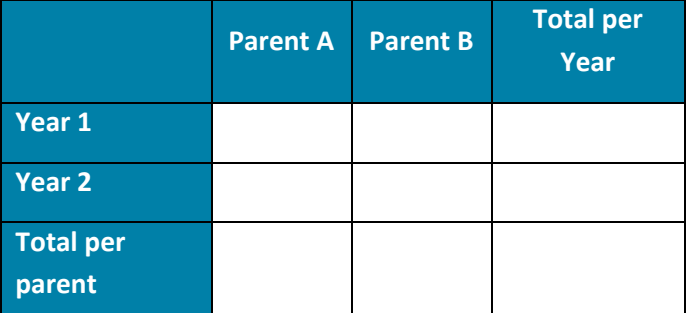

**Step 2: Subtract the total number of special overnights for** *both* **parents for** *both* **years from 730.**

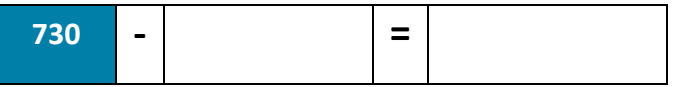

## **Step 3: Determine the percentage of regular parenting time for each parent**

Take the number of overnights a parent has in a regular 14-day period and divide by 14. For example, say a parent has every other Friday, Saturday, and Sunday night as the only overnights. 3 divided by 14 means the percentage of parenting time is 21%.

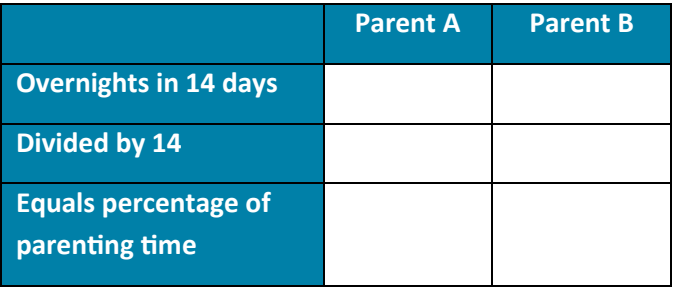

## **Step 4: Determine the number of overnights for each parent**

Use Step 2's result (the number of overnights remaining after deducting special overnights) times the percentage of regular parenting time for each parent from Step 3.

The result is the number of regular overnights each parent has over a two-year period.

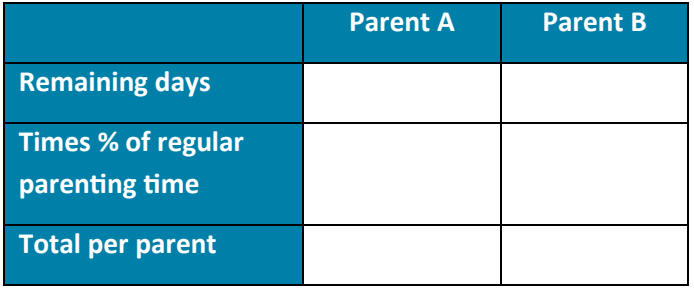

## **Step 5: Calculate the number of overnights for each parent for the child support c**a**lculator**

Add the number of special overnights (from Step 1) for Parent A to the number of regular overnights for Parent A (from Step 4). Divide that result by 2, since the overnights are for a two-year period. Repeat for Parent B.

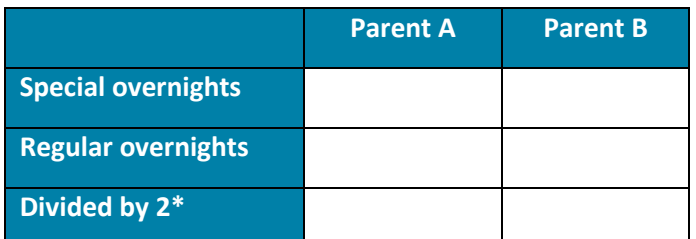

**\*** *Make sure the total overnights for Parent A and Parent B = 365* 

Enter these numbers into the child support calculator.